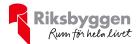

# Årsredovisning

Riksbyggen Bostadsrättsförening Trönningehus nr 2 Org nr: 7164083078

2022-07-01 - 2023-06-30

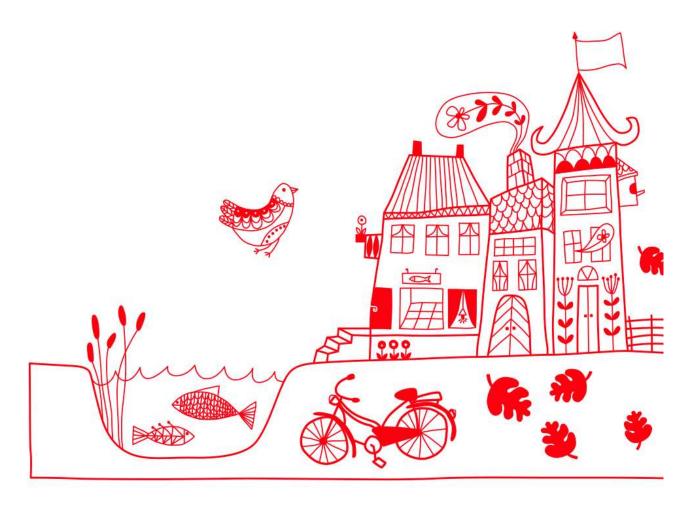

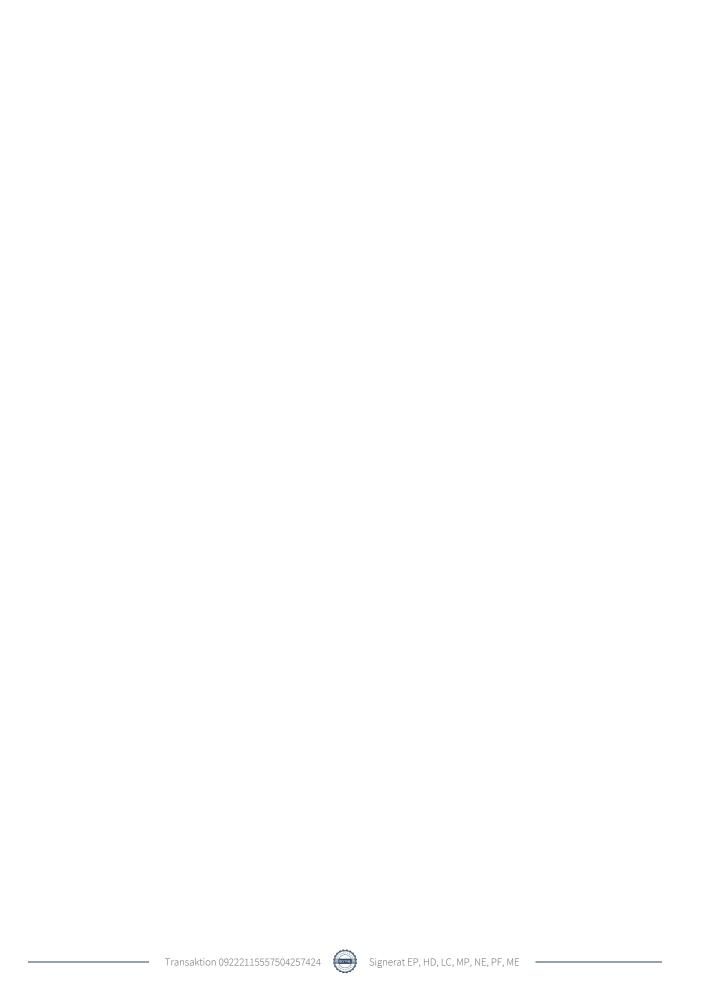

# Innehållsförteckning

| Förvaltningsberättelse | 2 |
|------------------------|---|
| Resultaträkning        |   |
| Balansräkning          |   |
| Noter                  |   |

**Bilagor** Att bo i BRF Ordlista

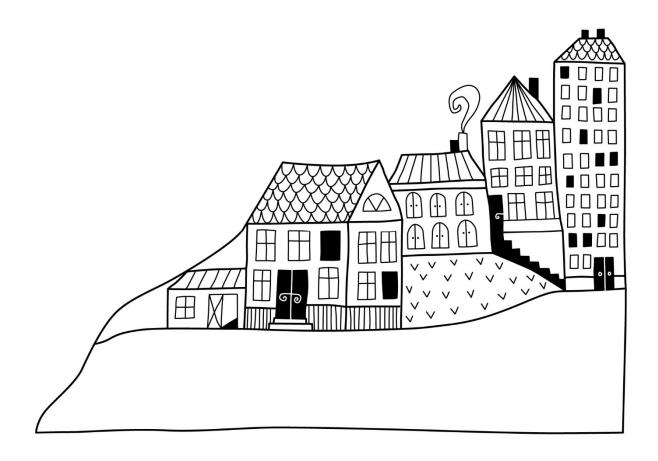

## Förvaltningsberättelse

Styrelsen för RBF Trönningehus nr 2 får härmed avge årsredovisning för räkenskapsåret 2022-07-01 till 2023-06-30

Årsredovisningen är upprättad i svenska kronor, SEK. Beloppen i årsredovisningen anges i hela kronor om inte annat anges.

#### Verksamheten

#### Allmänt om verksamheten

Föreningen har till ändamål att främja medlemmarnas ekonomiska intressen genom att i föreningens hus, mot ersättning, till föreningens medlemmar upplåta bostadslägenheter för permanent boende om inte annat särskilt avtalats, och i förekommande fall lokaler, till nyttjande utan begränsning i tiden.

Föreningen är ett privatbostadsföretag enligt inkomstskattelagen (1999:1229) och utgör därmed en äkta bostadsrättsförening.

Bostadsrättsföreningen registrerades 1989-04-06. Nuvarande ekonomiska plan registrerades 1990-08-23 och nuvarande stadgar registrerades 2017-12-20.

Föreningen har sitt säte i Halmstads kommun.

Årets resultat är lägre än föregående år på grund av högre driftskostnader, framförallt underhållskostnader då föreningen genomfört takbyte. Samt ökade räntekostnader då föreningen bland annat finansierat takbyte genom nyupplåning.

Driftkostnaderna i föreningen har ökat jämfört med föregående år beroende på ökade underhållskostnader.

Styrelsen har antagit budget för kommande verksamhetsår.

I resultatet ingår avskrivningar med 393 tkr, exkluderar man avskrivningarna blir resultatet –8 326 tkr. Avskrivningar påverkar inte föreningens likviditet.

#### Fastighetsuppgifter

Föreningen äger fastigheten Trönninge 11:174 i Halmstads kommun. På fastigheten finns 5 byggnader med 40 lägenheter samt 1 uthyrningslokal uppförd. Byggnaderna är uppförda 1990-1991. Fastighetens adress är Rörvägen i Trönninge.

Fastigheten är fullvärdeförsäkrad i Länsförsäkringar.

Hemförsäkring bekostas individuellt av bostadsrättsinnehavarna och bostadsrättstillägget ingår i föreningens fastighetsförsäkring.

#### Lägenhetsfördelning

| 2 r.o.k | 3 r.o.k | Summa |
|---------|---------|-------|
| 20      | 20      | 40    |

#### **Dessutom tillkommer**

| Lokal | Garage | P-platser |
|-------|--------|-----------|
| 1     | 24     | 21        |

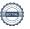

| Total tomtarea                | 10 723 m <sup>2</sup> |
|-------------------------------|-----------------------|
| Total bostadsarea             | $2\ 710\ m^2$         |
| Total lokalarea               | $304 \text{ m}^2$     |
| Årets taxeringsvärde          | 33 066 000 kr         |
| Föregående års taxeringsvärde | 33 066 000 kr         |

Riksbyggen har biträtt styrelsen med föreningens förvaltning enligt tecknat avtal.

Bostadsrättsföreningen är medlem i Intresseförening för Riksbyggens bostadsrättsföreningar i Halland. Bostadsrättsföreningen äger via garantikapitalbevis andelar i Riksbyggen ekonomisk förening. Genom intresseföreningen kan bostadsrättsföreningen utöva inflytande på Riksbyggens verksamhet samt ta del av eventuell utdelning från Riksbyggens resultat. Utöver utdelning på andelar kan föreningen även få återbäring på köpta tjänster från Riksbyggen. Storleken på återbäringen beslutas av Riksbyggens styrelse.

#### **Teknisk status**

Årets reparationer och underhåll: För att bevara föreningens hus i gott skick utförs löpande reparationer av uppkomna skador samt planerat underhåll av normala förslitningar. Föreningen har under verksamhetsåret utfört reparationer för 28 tkr och planerat underhåll för 9 262 tkr. Eventuella underhållskostnader specificeras i avsnittet "Årets utförda underhåll".

#### Underhållsplan:

Föreningens underhållsplan visar på ett underhållsbehov på 23 102 tkr för de närmaste 30 åren. Detta motsvarar en årlig genomsnittlig kostnad på 770 tkr (284 kr/m2). Avsättning för verksamhetsåret har skett med 284 kr/m2.

#### Årets utförda underhåll

| Beskrivning        | Belopp    |  |
|--------------------|-----------|--|
| Installationer     | 10 728    |  |
| Huskropp utvändigt | 9 250 000 |  |
| Övrigt             | 1 073     |  |

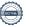

Efter senaste stämman och därpå följande konstituerande har styrelsen haft följande sammansättning

#### **Styrelse**

| Ordinarie ledamöter | Uppdrag              | Mandat t.o.m ordinarie stämma |
|---------------------|----------------------|-------------------------------|
| Louise Creutz       | Ordförande           | 2024                          |
| Marianne Persson    | Sekreterare          | 2023                          |
| Niclas Eliasson     | Vice ordförande      | 2024                          |
| Hugo Danielsson     | Ledamot              | 2023                          |
| Marielle Esmaili    | Ledamot Riksbyggen   | 2023                          |
| Styrelsesuppleanter | Uppdrag              | Mandat t.o.m ordinarie stämma |
| Hampus Falck-Ynner  | Suppleant            | 2023                          |
| Linda Rydberg       | Suppleant            | 2023                          |
| Gustaf Rönnqvist    | Suppleant Riksbyggen | 2023                          |

#### Revisorer och övriga funktionärer

| Ordinarie revisorer                   | Uppdrag                | Mandat t.o.m ordinarie stämma |
|---------------------------------------|------------------------|-------------------------------|
| BoRevision i Sverige AB, Emil Persson | Extern revisor         | 2023                          |
| Pernilla Friberg                      | Förtroendevald revisor | 2023                          |
| Tor Yngvesson                         | Revisorssuppleant      | 2023                          |
|                                       |                        |                               |
| Valberedning                          | Mandat t.o.m ordinari  | e stämma                      |
| Henrik Gustafsson (sammankallande)    | 2023                   |                               |
| Kerstin Persson                       | 2023                   |                               |

Föreningens firma tecknas förutom av styrelsen i sin helhet av styrelsens ledamöter, två i förening.

#### Väsentliga händelser under räkenskapsåret

Under räkenskapsåret har föreningen fortsatt och slutfört projektet avseende byte av tak och fönster som påbörjades under 2021/2022. Föreningen har under räkenskapsåret tagit en del av kostnaden, som uppgår till 9 250 000 kr.

#### Medlemsinformation

Vid räkenskapsårets början uppgick föreningens medlemsantal till 47 personer. Årets tillkommande medlemmar uppgår till 5 personer. Årets avgående medlemmar uppgår till 4 personer. Föreningens medlemsantal på bokslutsdagen uppgår till 48 personer.

Föreningens årsavgift ändrades 2022-07-01 då den höjdes med 2 %.

Efter att ha antagit budgeten för det kommande verksamhetsåret har styrelsen beslutat om höja årsavgiften med 5,0 % från och med 2023-07-01.

Årsavgiften för 2022 uppgick i genomsnitt till 868 kr/m²/år.

Baserat på kontraktsdatum har under verksamhetsåret 2 överlåtelser av bostadsrätter skett (föregående år 3 st.)

Vid räkenskapsårets utgång var samtliga bostadsrätter placerade.

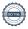

#### **Flerårsöversikt**

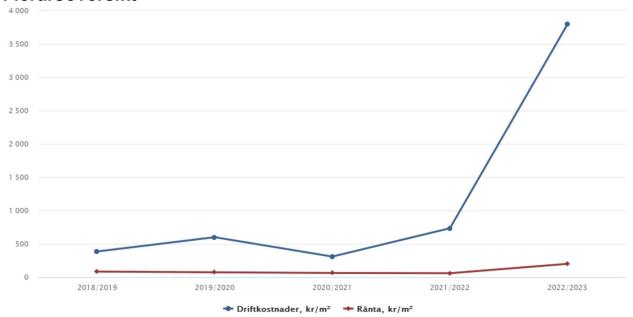

| Resultat och ställning (tkr)      | 2022/2023 | 2021/2022 | 2020/2021 | 2019/2020 | 2018/2019 |
|-----------------------------------|-----------|-----------|-----------|-----------|-----------|
| Nettoomsättning                   | 2 870     | 2 846     | 2 798     | 2 772     | 2 703     |
| Resultat efter finansiella poster | -8 719    | -307      | 956       | -46       | 544       |
| Soliditet %                       | -1        | 37        | 40        | 36        | 35        |
| Driftkostnader, kr/m²             | 3 797     | 734       | 309       | 600       | 385       |
| Ränta, kr/m²                      | 200       | 59        | 63        | 73        | 84        |

**Nettoomsättning**: intäkter från årsavgifter, hyresintäkter m.m. som ingår i föreningens normala verksamhet med avdrag för lämnade rabatter.

Resultat efter finansiella poster: Se resultaträkningen.

**Soliditet**: beräknas som eget kapital inklusive egen kapitalandel (f.n. 78 %) av obeskattade reserver i procent av balansomslutningen.

### Förändringar i eget kapital

| Eget kapital i kr                                   | Bundet          |                     | Frit                   | t                 |
|-----------------------------------------------------|-----------------|---------------------|------------------------|-------------------|
|                                                     | Medlemsinsatser | Underhålls-<br>fond | Balanserat<br>resultat | Årets<br>resultat |
| Belopp vid årets början                             | 3 962 990       | 1 804 938           | 2 977 756              | -307 337          |
| Extra reservering för underhåll enl. stämmobeslut   | ****            | 0                   | 0                      |                   |
| Disposition enl. årsstämmobeslut                    |                 |                     | -307 337               | 307 337           |
| Reservering underhållsfond                          |                 | 770 056             | -770 056               |                   |
| Ianspråktagande av<br>underhållsfond                |                 | -2 574 994          | 2 574 994              |                   |
| Nya insatser och upplåtelseavgifter Överföring från | 0               |                     |                        |                   |
| uppskrivningsfonden                                 |                 |                     | 0                      |                   |
| Årets resultat                                      |                 |                     |                        | -8 718 794        |
| Vid årets slut                                      | 3 962 990       | 0                   | 4 475 357              | -8 718 794        |

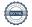

### Resultatdisposition

Till årsstämmans behandling finns följande underskott i kr

| Summa                                   | -4 243 437 |
|-----------------------------------------|------------|
| Årets ianspråktagande av underhållsfond | 2 574 994  |
| Årets fondavsättning enligt stadgarna   | -770 056   |
| Årets resultat                          | -8 718 794 |
| Balanserat resultat                     | 2 670 419  |

Styrelsen föreslår följande behandling av den ansamlade förlusten:

| Att balansera i ny räkning i kr | - 4 243 437 |
|---------------------------------|-------------|
|---------------------------------|-------------|

Vad beträffar föreningens resultat och ställning i övrigt, hänvisas till efterföljande resultat- och balansräkning med tillhörande bokslutskommentarer.

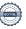

# Resultaträkning

|                                                                             |        | 2022-07-01  | 2021-07-01 |
|-----------------------------------------------------------------------------|--------|-------------|------------|
| Belopp i kr                                                                 |        | 2023-06-30  | 2022-06-30 |
| Rörelseintäkter m.m.                                                        |        |             |            |
| Nettoomsättning                                                             | Not 2  | 2 869 974   | 2 845 560  |
| Övriga rörelseintäkter                                                      | Not 3  | 55 814      | 9 182      |
| Summa rörelseintäkter                                                       |        | 2 925 788   | 2 854 742  |
| Rörelsekostnader                                                            |        |             |            |
| Driftskostnader                                                             | Not 4  | -10 289 556 | -2 210 919 |
| Övriga externa kostnader                                                    | Not 5  | -417 477    | -361 902   |
| Personalkostnader                                                           | Not 6  | -72 943     | -73 284    |
| Av- och nedskrivningar av materiella och immateriella anläggningstillgångar | Not 7  | -392 627    | -392 627   |
| Summa rörelsekostnader                                                      |        | -11 172 603 | -3 038 732 |
| Rörelseresultat                                                             |        | -8 246 814  | -183 990   |
| Finansiella poster<br>Resultat från övriga finansiella                      |        |             |            |
| anläggningstillgångar                                                       | Not 8  | 10 800      | 51 840     |
| Övriga ränteintäkter och liknande resultatposter                            | Not 9  | 58 826      | 2 091      |
| Räntekostnader och liknande resultatposter                                  | Not 10 | -541 606    | -177 278   |
| Summa finansiella poster                                                    |        | -471 980    | -123 347   |
| Resultat efter finansiella poster                                           |        | -8 718 794  | -307 337   |
| Årets resultat                                                              |        | -8 718 794  | -307 337   |

# Balansräkning

| Belopp i kr                                  |        | 2023-06-30 | 2022-06-30 |
|----------------------------------------------|--------|------------|------------|
| TILLGÅNGAR                                   |        |            |            |
| Anläggningstillgångar                        |        |            |            |
| Materiella anläggningstillgångar             |        |            |            |
| Byggnader och mark                           | Not 11 | 16 556 335 | 16 948 962 |
| Inventarier, verktyg och installationer      | Not 12 | 0          | 0          |
| Summa materiella anläggningstillgångar       |        | 16 556 335 | 16 948 962 |
| Finansiella anläggningstillgångar            |        |            |            |
| Andra långfristiga fordringar                | Not 13 | 540 000    | 540 000    |
| Summa finansiella anläggningstillgångar      |        | 540 000    | 540 000    |
| Summa anläggningstillgångar                  |        | 17 096 335 | 17 488 962 |
| Omsättningstillgångar                        |        |            |            |
| Kortfristiga fordringar                      |        |            |            |
| Kund-, avgifts- och hyresfordringar          | Not 14 | 57         | 57         |
| Övriga fordringar                            | Not 15 | 23 747     | 23 779     |
| Förutbetalda kostnader och upplupna intäkter | Not 16 | 169 216    | 40 467     |
| Summa kortfristiga fordringar                |        | 193 020    | 64 303     |
| Kassa och bank                               |        |            |            |
| Kassa och bank                               | Not 17 | 2 687 226  | 4 960 184  |
| Summa kassa och bank                         |        | 2 687 226  | 4 960 184  |
| Summa omsättningstillgångar                  |        | 2 880 246  | 5 024 487  |
| Summa tillgångar                             |        | 19 976 581 | 22 513 449 |

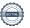

# Balansräkning

| Belopp i kr                                  |        | 2023-06-30 | 2022-06-30 |
|----------------------------------------------|--------|------------|------------|
| EGET KAPITAL OCH SKULDER                     |        |            |            |
| Eget kapital                                 |        |            |            |
| Bundet eget kapital                          |        |            |            |
| Medlemsinsatser                              |        | 3 962 990  | 3 962 990  |
| Fond för yttre underhåll                     |        | 0          | 1 804 938  |
| Summa bundet eget kapital                    |        | 3 962 990  | 5 767 928  |
| Fritt eget kapital                           |        |            |            |
| Balanserat resultat                          |        | 4 475 357  | 2 977 756  |
| Årets resultat                               |        | -8 718 794 | -307 337   |
| Summa fritt eget kapital                     |        | -4 243 437 | 2 670 419  |
| Summa eget kapital                           |        | -280 447   | 8 438 347  |
| SKULDER                                      |        |            |            |
| Långfristiga skulder                         |        |            |            |
| Övriga skulder till kreditinstitut           | Not 18 | 18 987 749 | 5 129 251  |
| Summa långfristiga skulder                   |        | 18 987 749 | 5 129 251  |
| Kortfristiga skulder                         |        |            |            |
| Övriga skulder till kreditinstitut           | Not 18 | 347 000    | 7 314 998  |
| Leverantörsskulder                           | Not 19 | 48 621     | 1 332 046  |
| Skatteskulder                                | Not 20 | 6 666      | 7 151      |
| Övriga skulder                               | Not 21 | 191        | 191        |
| Upplupna kostnader och förutbetalda intäkter | Not 22 | 866 802    | 291 467    |
| Summa kortfristiga skulder                   |        | 1 269 279  | 8 945 852  |
| Summa eget kapital och skulder               |        | 19 976 581 | 22 513 449 |

## **Noter**

#### Not 1 Allmänna redovisningsprinciper

Årsredovisningen är upprättad i enlighet med årsredovisningslagen och Bokföringsnämndens allmänna råd (BFNAR 2016:10) om årsredovisning i mindre företag.

#### Redovisning av intäkter

Årsavgifter och hyror aviseras i förskott men redovisas så att endast den del som belöper på räkenskapsåret redovisas som intäkter. Ränta och utdelning redovisas som en intäkt när det är sannolikt att föreningen kommer att få de ekonomiska fördelar som är förknippade med transaktionen samt att inkomsten kan beräknas på ett tillförlitligt sätt.

#### Avskrivningstider för anläggningstillgångar

| Anläggningstillgångar               | Avskrivningsprincip | Antal år |
|-------------------------------------|---------------------|----------|
| Byggnader                           | Linjär              | 80       |
| Standardförbättringar               | Linjär              | 10       |
| Bergvärme                           | Linjär              | 22       |
| Standardförbättringar Garage        | Linjär              | 15       |
| Standardförbättringar LED Belysning | Linjär              | 15       |

Mark är inte föremål för avskrivningar.

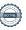

#### Not 2 Nettoomsättning

| Not 2 Nettoomsattning                                                                                                    | 2022-07-01<br>2023-06-30                                                                                                    | 2021-07-01<br>2022-06-30                                                                                                    |
|----------------------------------------------------------------------------------------------------|----------------------------------------------------------------------------------------------------|----------------------------------------------------------------------------------------------------|
| Årsavgifter, bostäder                                                                                                    | 2 352 780                                                                                                    | 2 306 700                                                                                                    |
| Hyror, lokaler                                                                                                    | 27 645                                                                                                    | 28 800                                                                                                    |
| Hyror, garage                                                                                                    | 101 750                                                                                                    | 102 000                                                                                                    |
| Hyror, p-platser                                                                                                    | 12 000                                                                                                    | 12 000                                                                                                    |
| Hyres- och avgiftsbortfall, lokaler                                                                                                    | -15 645                                                                                                    | 0                                                                                                    |
| Hyres- och avgiftsbortfall, garage                                                                                                    | -16 450                                                                                                    | -8 050                                                                                                    |
| Hyres- och avgiftsbortfall, p-platser                                                                                                    | -1 550                                                                                                    | -2 400                                                                                                    |
| Rabatter                                                                                                    | -1 000                                                                                                    | -50                                                                                                    |
| Bränsleavgifter, bostäder                                                                                                    | 410 444                                                                                                    | 406 560                                                                                                    |
| Summa nettoomsättning                                                                                                    | 2 869 974                                                                                                    | 2 845 560                                                                                                    |
| Not 3 Övriga rörelseintäkter                                                                                                    | 2022-07-01<br>2023-06-30                                                                                                    | 2021-07-01<br>2022-06-30                                                                                                    |
| Kabel-tv-avgifter                                                                                                    | 50 000                                                                                                    | 0                                                                                                    |
| Övriga ersättningar                                                                                                    | 5 640                                                                                                    | 9 062                                                                                                    |
| Rörelsens sidointäkter & korrigeringar                                                                                                    | -6                                                                                                    | 0                                                                                                    |
| Örmina nünalanintületen                                                                                                    | 180                                                                                                    | 120                                                                                                    |
| Övriga rörelseintäkter                                                                                                    | 160                                                                                                    |                                                                                                    |
| Summa övriga rörelseintäkter                                                                                                    | 55 814                                                                                                    | 9 182                                                                                                    |
|                                                                                                    | 55 814<br>2022-07-01                                                                                                    | 9 182<br>2021-07-01                                                                                                    |
| Summa övriga rörelseintäkter<br>Not 4 Driftskostnader                                                                                                    | 55 814                                                                                                    | 9 182<br>2021-07-01<br>2022-06-30                                                                                                    |
| Summa övriga rörelseintäkter  Not 4 Driftskostnader  Underhåll                                                                                                    | 2022-07-01<br>2023-06-30                                                                                                    | 9 182<br>2021-07-01<br>2022-06-30<br>-1 415 777                                                                                                    |
| Summa övriga rörelseintäkter  Not 4 Driftskostnader  Underhåll Reparationer                                                                                                    | 2022-07-01<br>2023-06-30<br>-9 261 801                                                                                                    | 9 182<br>2021-07-01<br>2022-06-30<br>-1 415 777<br>-39 260                                                                                          |
| Summa övriga rörelseintäkter  Not 4 Driftskostnader  Underhåll Reparationer Självrisk                                                                                                    | 2022-07-01<br>2023-06-30<br>-9 261 801<br>-28 489                                                                                                    | 9 182<br>2021-07-01<br>2022-06-30<br>-1 415 777<br>-39 260<br>-9 500                                                                                |
| Summa övriga rörelseintäkter  Not 4 Driftskostnader  Underhåll Reparationer Självrisk Fastighetsavgift och fastighetsskatt                                                                                                    | 2022-07-01<br>2023-06-30<br>-9 261 801<br>-28 489<br>0                                                                                                    | 9 182<br>2021-07-01<br>2022-06-30<br>-1 415 777<br>-39 260<br>-9 500<br>-67 420                                                                     |
| Summa övriga rörelseintäkter  lot 4 Driftskostnader  Underhåll Reparationer Självrisk Fastighetsavgift och fastighetsskatt Försäkringspremier                                                                                                    | 2022-07-01<br>2023-06-30<br>-9 261 801<br>-28 489<br>0<br>-69 861                                                                                                    | 9 182<br>2021-07-01<br>2022-06-30<br>-1 415 777<br>-39 260<br>-9 500<br>-67 420<br>-38 570                                                          |
| Summa övriga rörelseintäkter  Not 4 Driftskostnader  Underhåll Reparationer Självrisk Fastighetsavgift och fastighetsskatt Försäkringspremier Kabel- och digital-TV                                                                                                    | 2022-07-01<br>2023-06-30<br>-9 261 801<br>-28 489<br>0<br>-69 861<br>-41 855                                                                                                   | 9 182<br>2021-07-01<br>2022-06-30<br>-1 415 777<br>-39 260<br>-9 500<br>-67 420<br>-38 570<br>-20 097                                               |
| Summa övriga rörelseintäkter  Not 4 Driftskostnader  Underhåll Reparationer Självrisk Fastighetsavgift och fastighetsskatt Försäkringspremier Kabel- och digital-TV Pcb/Radonsanering                                                                                                    | 2022-07-01<br>2023-06-30<br>-9 261 801<br>-28 489<br>0<br>-69 861<br>-41 855<br>-65 736                                                                                        | 9 182<br>2021-07-01<br>2022-06-30<br>-1 415 777<br>-39 260<br>-9 500<br>-67 420<br>-38 570<br>-20 097<br>-31 000                                    |
| Summa övriga rörelseintäkter  Not 4 Driftskostnader  Underhåll Reparationer Självrisk Fastighetsavgift och fastighetsskatt Försäkringspremier Kabel- och digital-TV                                                                                                    | 2022-07-01<br>2023-06-30<br>-9 261 801<br>-28 489<br>0<br>-69 861<br>-41 855<br>-65 736<br>0                                                                                   | 9 182<br>2021-07-01<br>2022-06-30<br>-1 415 777<br>-39 260<br>-9 500<br>-67 420<br>-38 570<br>-20 097<br>-31 000<br>4 100                           |
| Summa övriga rörelseintäkter  Not 4 Driftskostnader  Underhåll Reparationer Självrisk Fastighetsavgift och fastighetsskatt Försäkringspremier Kabel- och digital-TV Pcb/Radonsanering Återbäring från Riksbyggen Serviceavtal                                                                                                    | 2022-07-01<br>2023-06-30<br>-9 261 801<br>-28 489<br>0<br>-69 861<br>-41 855<br>-65 736<br>0<br>3 400<br>-18 101                                                               | 9 182<br>2021-07-01<br>2022-06-30<br>-1 415 777<br>-39 260<br>-9 500<br>-67 420<br>-38 570<br>-20 097<br>-31 000<br>4 100                           |
| Summa övriga rörelseintäkter  Jot 4 Driftskostnader  Underhåll Reparationer Självrisk Fastighetsavgift och fastighetsskatt Försäkringspremier Kabel- och digital-TV Pcb/Radonsanering Återbäring från Riksbyggen Serviceavtal Obligatoriska besiktningar                                                                                                  | 2022-07-01<br>2023-06-30<br>-9 261 801<br>-28 489<br>0<br>-69 861<br>-41 855<br>-65 736<br>0<br>3 400<br>-18 101<br>-116 017                                                   | 9 182 2021-07-01 2022-06-30 -1 415 777 -39 260 -9 500 -67 420 -38 570 -20 097 -31 000 4 100                                                         |
| Summa övriga rörelseintäkter  Jot 4 Driftskostnader  Underhåll Reparationer Självrisk Fastighetsavgift och fastighetsskatt Försäkringspremier Kabel- och digital-TV Pcb/Radonsanering Återbäring från Riksbyggen Serviceavtal Obligatoriska besiktningar Snö- och halkbekämpning                                                                          | 2022-07-01<br>2023-06-30<br>-9 261 801<br>-28 489<br>0<br>-69 861<br>-41 855<br>-65 736<br>0<br>3 400<br>-18 101                                                               | 9 182 2021-07-01 2022-06-30 -1 415 777 -39 260 -9 500 -67 420 -38 570 -20 097 -31 000 4 100 0 0 -48 915                                             |
| Summa övriga rörelseintäkter  Not 4 Driftskostnader  Underhåll Reparationer Självrisk Fastighetsavgift och fastighetsskatt Försäkringspremier Kabel- och digital-TV Pcb/Radonsanering Återbäring från Riksbyggen Serviceavtal Obligatoriska besiktningar Snö- och halkbekämpning Förbrukningsinventarier                                                  | 2022-07-01<br>2023-06-30<br>-9 261 801<br>-28 489<br>0<br>-69 861<br>-41 855<br>-65 736<br>0<br>3 400<br>-18 101<br>-116 017<br>-54 016                                        | 9 182 2021-07-01 2022-06-30 -1 415 777 -39 260 -9 500 -67 420 -38 570 -20 097 -31 000 4 100 0 0 -48 915 -3 660                                      |
| Summa övriga rörelseintäkter  Not 4 Driftskostnader  Underhåll Reparationer Självrisk Fastighetsavgift och fastighetsskatt Försäkringspremier Kabel- och digital-TV Pcb/Radonsanering Återbäring från Riksbyggen Serviceavtal Obligatoriska besiktningar                                                                                                  | 2022-07-01<br>2023-06-30<br>-9 261 801<br>-28 489<br>0<br>-69 861<br>-41 855<br>-65 736<br>0<br>3 400<br>-18 101<br>-116 017<br>-54 016<br>-19 029                             | 9 182 2021-07-01 2022-06-30 -1 415 777 -39 260 -9 500 -67 420 -38 570 -20 097 -31 000 4 100 0 -48 915 -3 660 -7 756                                 |
| Summa övriga rörelseintäkter  Not 4 Driftskostnader  Underhåll Reparationer Självrisk Fastighetsavgift och fastighetsskatt Försäkringspremier Kabel- och digital-TV Pcb/Radonsanering Återbäring från Riksbyggen Serviceavtal Obligatoriska besiktningar Snö- och halkbekämpning Förbrukningsinventarier Fordons- och maskinkostnader Vatten              | 2022-07-01<br>2023-06-30<br>-9 261 801<br>-28 489<br>0<br>-69 861<br>-41 855<br>-65 736<br>0<br>3 400<br>-18 101<br>-116 017<br>-54 016<br>-19 029<br>0                        | 9 182 2021-07-01 2022-06-30 -1 415 777 -39 260 -9 500 -67 420 -38 570 -20 097 -31 000 4 100 0 -48 915 -3 660 -7 756 -63 280                         |
| Summa övriga rörelseintäkter  Not 4 Driftskostnader  Underhåll Reparationer Självrisk Fastighetsavgift och fastighetsskatt Försäkringspremier Kabel- och digital-TV Pcb/Radonsanering Återbäring från Riksbyggen Serviceavtal Obligatoriska besiktningar Snö- och halkbekämpning Förbrukningsinventarier Fordons- och maskinkostnader Vatten Fastighetsel | 2022-07-01<br>2023-06-30<br>-9 261 801<br>-28 489<br>0<br>-69 861<br>-41 855<br>-65 736<br>0<br>3 400<br>-18 101<br>-116 017<br>-54 016<br>-19 029<br>0<br>-70 740<br>-453 094 | 9 182  2021-07-01 2022-06-30  -1 415 777  -39 260  -9 500  -67 420  -38 570  -20 097  -31 000  4 100  0  -48 915  -3 660  -7 756  -63 280  -373 719 |
| Summa övriga rörelseintäkter  Not 4 Driftskostnader  Underhåll Reparationer Självrisk Fastighetsavgift och fastighetsskatt Försäkringspremier Kabel- och digital-TV Pcb/Radonsanering Återbäring från Riksbyggen Serviceavtal Obligatoriska besiktningar Snö- och halkbekämpning Förbrukningsinventarier Fordons- och maskinkostnader Vatten              | 2022-07-01<br>2023-06-30<br>-9 261 801<br>-28 489<br>0<br>-69 861<br>-41 855<br>-65 736<br>0<br>3 400<br>-18 101<br>-116 017<br>-54 016<br>-19 029<br>0<br>-70 740             | 9 182                                                                                                    |

#### Not 5 Övriga externa kostnader

| Not 5 Ovriga externa kostnader                                                    | 2022-07-01<br>2023-06-30 | 2021-07-01<br>2022-06-30 |
|-----------------------------------------------------------------------------------|--------------------------|--------------------------|
| Förvaltningsarvode administration                                                 | -347 011                 | -281 638                 |
| Företagsförsäkringar                                                              | -6 867                   | -10 183                  |
| Arvode, yrkesrevisorer                                                            | -30 000                  | -27 016                  |
| Övriga förvaltningskostnader                                                      | -19 961                  | -24 151                  |
| Pantförskrivnings- och överlåtelseavgifter                                        | -5 156                   | -9 545                   |
| Kontorsmateriel                                                                   | -2 600                   | -6 200                   |
| Bankkostnader                                                                     | -3 003                   | -3 170                   |
| Övriga externa kostnader                                                          | -2 880                   | 0                        |
| Summa övriga externa kostnader                                                    | -417 477                 | -361 902                 |
| Not 6 Personalkostnader                                                           | 2022-07-01               | 2021-07-01               |
|                                                                                   | 2023-06-30               | 2022-06-30               |
| Styrelsearvoden                                                                   | -14 000                  | -18 098                  |
| Sammanträdesarvoden                                                               | -37 149                  | -32 000                  |
| Arvode till övriga förtroendevalda och uppdragstagare                             | -4 604                   | -5 909                   |
| Sociala kostnader                                                                 | -17 190                  | -17 277                  |
| Summa personalkostnader                                                           | <del>-72 943</del>       | -73 284                  |
| Andreine Prograde                                                                 | 2022-07-01<br>2023-06-30 | 2021-07-01<br>2022-06-30 |
| Avskrivning Byggnader                                                             | -315 435                 | -315 435                 |
| Avskrivningar tillkommande utgifter                                               | -77 192                  | -77 192                  |
| Summa av- och nedskrivningar av materiella och immateriella anläggningstillgångar | -392 627                 | -392 627                 |
| Not 8 Resultat från övriga finansiella anläggningstillgångar                      |                          |                          |
|                                                                                   | 2022-07-01<br>2023-06-30 | 2021-07-01<br>2022-06-30 |
| Ränteintäkter från långfristiga fordringar hos och värdepapper i andra företag    | 10 800                   | 51 840                   |
| Summa resultat från övriga finansiella anläggningstillgångar                      | 10 800                   | 51 840                   |
| Not 9 Övriga ränteintäkter och liknande resultatposter                            |                          |                          |
|                                                                                   | 2022-07-01<br>2023-06-30 | 2021-07-01<br>2022-06-30 |
| Ränteintäkter från bankkonton                                                     | 58 616                   | 0                        |
| Övriga ränteintäkter                                                              | 210                      | 2 091                    |
| Summa övriga ränteintäkter och liknande resultatposter                            | 58 826                   | 2 091                    |
| January Orniga rantomitation our intriduce resultations to                        | 00 020                   | 2 031                    |

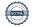

| Not  | 10 | Räntekostnader | och  | liknande   | resultatnoster  |
|------|----|----------------|------|------------|-----------------|
| IVUL | ıv | Nanterostnauer | OCII | IINIIaiiue | resurtationster |

| Not 10 Räntekostnader och liknande resultatposter                                       |                          |                          |
|-----------------------------------------------------------------------------------------|--------------------------|--------------------------|
|                                                                                         | 2022-07-01<br>2023-06-30 | 2021-07-01<br>2022-06-30 |
| Räntekostnader för fastighetslån                                                        | -541 606                 | -177 278                 |
| Summa räntekostnader och liknande resultatposter                                        | -541 606                 | -177 278                 |
| Not 11 Byggnader och mark                                                               |                          |                          |
| Anskaffningsvärden                                                                      | 2023-06-30               | 2022-06-30               |
| Vid årets början                                                                        |                          |                          |
| Byggnader                                                                               | 30 546 990               | 30 546 990               |
| Mark                                                                                    | 702 000                  | 702 000                  |
| Tillkommande utgifter                                                                   | 2 087 006                | 2 087 006                |
|                                                                                         | 33 335 996               | 33 335 996               |
| Årets anskaffningar                                                                     |                          |                          |
| Tillkommande utgifter                                                                   | 0                        | 0                        |
|                                                                                         | 0                        | 0                        |
| Summa anskaffningsvärde vid årets slut                                                  | 33 335 996               | 33 335 996               |
| Ackumulerade avskrivningar enligt plan<br>Vid årets början                              |                          |                          |
| Byggnader                                                                               | -9 993 250               | -9 677 815               |
| Tillkommande utgifter                                                                   | -984 108                 | -906 916                 |
|                                                                                         | -10 977 358              | -10 584 731              |
| Årets avskrivningar                                                                     |                          |                          |
| Årets avskrivning byggnader                                                             | -315 435                 | -315 435                 |
| Årets avskrivning tillkommande utgifter                                                 | <u>-77 192</u>           | -77 192                  |
|                                                                                         | -392 627                 | -392 627                 |
| Summa ackumulerade avskrivningar vid årets slut<br>Ackumulerade upp- och nedskrivningar | <b>−11 369 985</b>       | -10 977 358              |
| Ingående nedskrivningar                                                                 | -5 409 676               | -5 409 676               |
| Under årets återförda nedskrivningar                                                    | 0                        |                          |
|                                                                                         | -5 409 676               | -5 409 676               |
| Restvärde enligt plan vid årets slut<br>Varav                                           | 16 556 335               | 16 948 962               |
| Byggnader                                                                               | 14 828 629               | 15 144 064               |
| Mark                                                                                    | 702 000                  | 702 000                  |
| Tillkommande utgifter                                                                   | 1 025 706                | 1 102 898                |
| Taxeringsvärden                                                                         |                          |                          |
| Bostäder                                                                                | 32 400 000               | 32 400 000               |
| Lokaler                                                                                 | 666 000                  | 666 000                  |
| Totalt taxeringsvärde                                                                   | 33 066 000               | 33 066 000               |
| varav byggnader                                                                         | 26 437 000               | 26 437 000               |
| varav mark                                                                              | 6 629 000                | 6 629 000                |

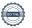

### Not 12 Inventarier, verktyg och installationer Anskaffningsvärden

| , wiskamingsvarden                                  | 2023-06-30 | 2022-06-30 |
|-----------------------------------------------------|------------|------------|
| Vid årets början                                    |            |            |
| Inventarier och verktyg                             | 130 132    | 130 132    |
| Summa ackumulerade avskrivningar vid årets slut     | -130 132   | -130 132   |
| Restvärde enligt plan vid årets slut                | 0          | 0          |
| Not 13 Andra långfristiga fordringar                | 2023-06-30 | 2022-06-30 |
| Andra långfristiga fordringar                       | 540 000    | 540 000    |
| Summa andra långfristiga fordringar                 | 540 000    | 540 000    |
| Not 14 Kund- avgifts- och hyresfordringar           |            |            |
| A 'C 11 C 1'                                        | 2023-06-30 | 2022-06-30 |
| Avgifts- och hyresfordringar                        | 57         | 57         |
| Summa kund-, avgifts- och hyresfordringar           | 57         | 57         |
| Not 15 Övriga fordringar                            | 2023-06-30 | 2022-06-30 |
| Skattekonto                                         | 23 747     | 23 779     |
| Summa övriga fordringar                             | 23 747     | 23 779     |
| Not 16 Förutbetalda kostnader och upplupna intäkter |            |            |
|                                                     | 2023-06-30 | 2022-06-30 |
| Upplupna ränteintäkter                              | 10 838     | 1 092      |
| Förutbetalda försäkringspremier                     | 22 281     | 21 140     |
| Förutbetalt förvaltningsarvode                      | 75 646     | 14 886     |
| Förutbetald kabel-tv-avgift                         | 20 726     | 3 350      |
| Övriga förutbetalda kostnader och upplupna intäkter | 39 725     | 0          |
| Summa förutbetalda kostnader och upplupna intäkter  | 169 216    | 40 467     |
| Not 17 Kassa och bank                               |            |            |
|                                                     | 2023-06-30 | 2022-06-30 |
| Bankmedel                                           | 667 411    | 662 986    |
| Transaktionskonto                                   | 2 019 815  | 4 297 198  |
| Summa kassa och bank                                | 2 687 226  | 4 960 184  |
|                                                     |            |            |

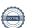

#### Not 18 Övriga skulder till kreditinstitut

|                                                                  | 2023-06-30 | 2022-06-30 |
|------------------------------------------------------------------|------------|------------|
| Inteckningslån                                                   | 19 334 749 | 12 444 249 |
| Nästa års amortering på långfristiga skulder till kreditinstitut | -347 000   | -7 314 998 |
| Långfristig skuld vid årets slut                                 | 18 987 749 | 5 129 251  |

Tabell och kommentar nedan anges i hela kronor.

| Kreditgivare | Räntesats* | Villkorsändringsdag | Ing.skuld     | Nya lån/<br>Omsatta lån | Årets amorteringar | Utg.skuld     |
|--------------|------------|---------------------|---------------|-------------------------|--------------------|---------------|
| SWEDBANK     | 3,28%      | 2027-06-23          | 0,00          | 3 750 000,00            | 56 250,00          | 3 693 750,00  |
| SWEDBANK     | 4,89%      | 2021-12-28          | 300 000,00    | 0,00                    | 300 000,00         | 0,00          |
| SWEDBANK     | 3,75%      | 2028-11-24          | 1 610 283,00  | 0,00                    | 53 000,00          | 1 557 283,00  |
| SWEDBANK     | 3,24%      | 2025-06-18          | 0,00          | 3 750 000,00            | 56 250,00          | 3 693 750,00  |
| SWEDBANK     | 4,08%      | 2026-09-25          | 5 308 715,00  | 0,00                    | 48 000,00          | 5 260 715,00  |
| SWEDBANK     | 1,33%      | 2029-09-25          | 5 225 251,00  | 0,00                    | 96 000,00          | 5 129 251,00  |
| Summa        |            |                     | 12 444 249,00 | 7 500 000,00            | 609 500,00         | 19 334 749,00 |

<sup>\*</sup>Senast kända räntesatser 2023-06-30

Under nästa räkenskapsår ska föreningen amortera 347 000 kr varför den delen av skulden betraktas som kortfristig skuld.

#### Not 19 Leverantörsskulder

| 2023-06-30<br>35 917<br>12 704<br>48 621 | 2022-06-30<br>1 329 071<br>2 975 |
|------------------------------------------|----------------------------------|
| 12 704                                   |                                  |
|                                          | 2 975                            |
| 48 621                                   |                                  |
| 40 021                                   | 1 332 046                        |
| 2023-06-30                               | 2022-06-30                       |
| 6 666                                    | 7 151                            |
| 6 666                                    | 7 151                            |
| 2023-06-30                               | 2022 06 20                       |
| 2023-06-30                               | 2022-06-30                       |
| 191                                      | 191                              |
|                                          | 191                              |
|                                          | 191<br><b>191</b>                |

#### Not 22 Upplupna kostnader och förutbetalda intäkter

|                                                              | 2023-06-30 | 2022-06-30 |
|--------------------------------------------------------------|------------|------------|
| Upplupna räntekostnader                                      | 49 856     | 3 026      |
| Upplupna kostnader för reparationer och underhåll            | 530 167    | 0          |
| Upplupna elkostnader                                         | 17 644     | 29 076     |
| Upplupna kostnader för renhållning                           | 5 503      | 5 355      |
| Upplupna kostnader för administration                        | 3 193      | 2 368      |
| Upplupna revisionsarvoden                                    | 22 823     | 22 823     |
| Övriga upplupna kostnader och förutbetalda intäkter          | 0          | 3 210      |
| Förutbetalda hyresintäkter och årsavgifter                   | 237 617    | 225 609    |
| Summa upplupna kostnader och förutbetalda intäkter           | 866 802    | 291 467    |
| Not 23 Ställda säkerheter                                    | 2023-06-30 | 2022-06-30 |
| Fastighetsinteckningar                                       | 27 286 000 | 19 294 000 |
| Not 24 Ställda säkerheter                                    | 2023-06-30 | 2022-06-30 |
| Föreningen har inte identifierat några eventualförpliktelser |            |            |

#### Not Väsentliga händelser efter räkenskapsåret utgång

Sedan räkenskapsårets utgång har inga händelser, som i väsentlig grad påverkar föreningens ekonomiska ställning, inträffat.

| Styrelsens underskrifter                                                                |                  |
|-----------------------------------------------------------------------------------------|------------------|
| Denna årsredovisning är elektroniskt signerad                                           |                  |
|                                                                                         |                  |
| Halmstad                                                                                |                  |
|                                                                                         |                  |
|                                                                                         |                  |
| Louise Creutz                                                                           | Marianne Persson |
|                                                                                         |                  |
| Niclas Eliasson                                                                         |                  |
| Niclas Eliasson                                                                         | Hugo Danielsson  |
|                                                                                         |                  |
| Marielle Esmaili                                                                        |                  |
|                                                                                         |                  |
|                                                                                         |                  |
|                                                                                         |                  |
| Revisorernas underskrifter                                                              |                  |
| Vår revisionsberättelse har lämnats den dag som framgår av vår elektroniska underskrift |                  |
|                                                                                         |                  |
|                                                                                         |                  |
|                                                                                         |                  |
| Pernilla Friberg<br>Förtroendevald revisor                                              |                  |
|                                                                                         |                  |
|                                                                                         |                  |
| BoRevision i Sverige AB                                                                 |                  |
|                                                                                         |                  |

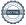

Emil Persson Revisor

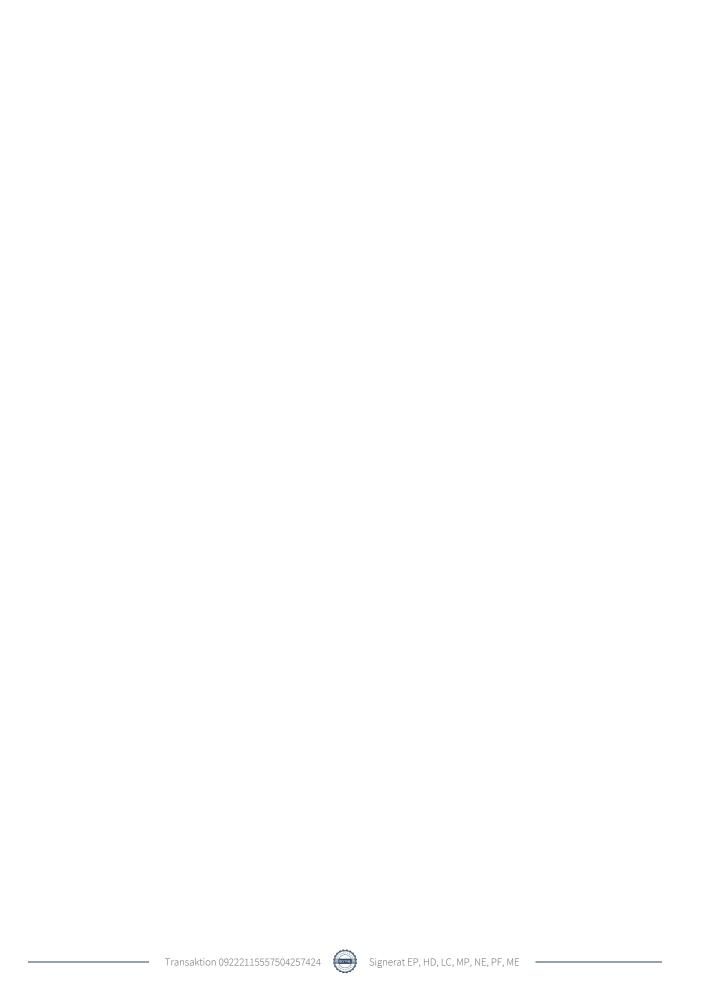

### Verifikat

Transaktion 09222115557504257424

#### Dokument

#### Årsredovisning 2022 Brf Trönningehus 2 Sign

Huvuddokument

20 sidor

Startades 2023-11-07 15:27:38 CET (+0100) av Gustaf Rönnqvist (GR)

Färdigställt 2023-11-16 13:45:05 CET (+0100)

#### Initierare

#### Gustaf Rönnqvist (GR)

Riksbyggen

#### Signerare

#### Emil Persson (EP)

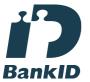

Namnet som returnerades från svenskt BankID var "Max Emil Persson"

Signerade 2023-11-16 13:45:05 CET (+0100)

#### Louise Creutz (LC)

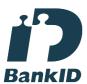

Namnet som returnerades från svenskt BankID var "LOUISE CREUTZ"

Signerade 2023-11-07 16:09:18 CET (+0100)

#### Hugo Danielsson (HD)

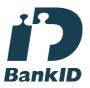

Namnet som returnerades från svenskt BankID var "HUGO DANIELSSON" Signerade 2023-11-10 14:16:17 CET (+0100)

#### Marianne Persson (MP)

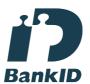

Namnet som returnerades från svenskt BankID var "Marianne Birgitta Persson" Signerade 2023-11-08 16:42:24 CET (+0100)

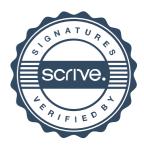

### Verifikat

Transaktion 09222115557504257424

Niclas Eliasson (NE)

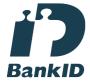

Namnet som returnerades från svenskt BankID var "Niclas Eliasson" Signerade 2023-11-10 11:04:19 CET (+0100) Pernilla Friberg (PF)

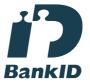

Namnet som returnerades från svenskt BankID var "Lena Pernilla Friberg" Signerade 2023-11-08 22:07:00 CET (+0100)

Marielle Esmaili (ME)

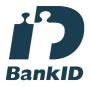

Namnet som returnerades från svenskt BankID var "MARIELLE SVAHN ESMAILI" Signerade 2023-11-08 08:05:09 CET (+0100)

Detta verifikat är utfärdat av Scrive. Information i kursiv stil är säkert verifierad av Scrive. Se de dolda bilagorna för mer information/bevis om detta dokument. Använd en PDF-läsare som t ex Adobe Reader som kan visa dolda bilagor för att se bilagorna. Observera att om dokumentet skrivs ut kan inte integriteten i papperskopian bevisas enligt nedan och att en vanlig papperutskrift saknar innehållet i de dolda bilagorna. Den digitala signaturen (elektroniska förseglingen) säkerställer att integriteten av detta dokument, inklusive de dolda bilagorna, kan bevisas matematiskt och oberoende av Scrive. För er bekvämlighet tillhandahåller Scrive även en tjänst för att kontrollera dokumentets integritet automatiskt på: https://scrive.com/verify

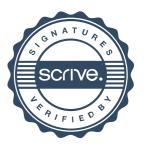